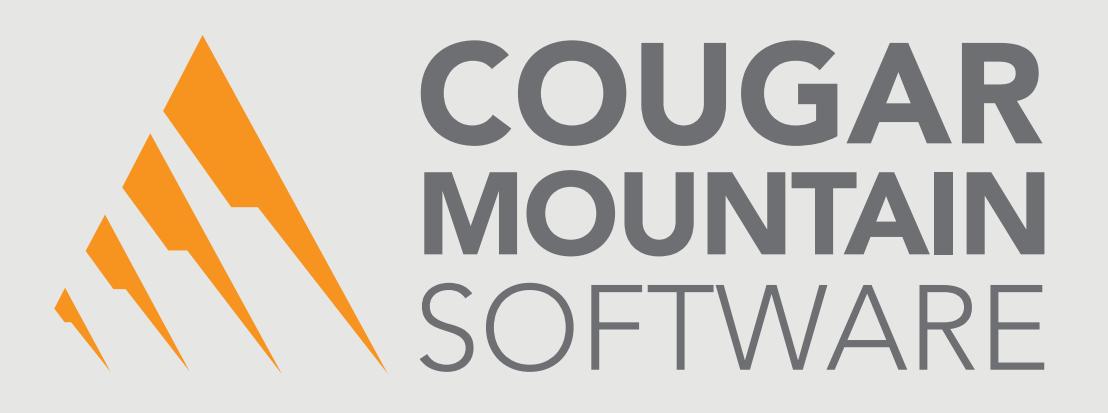

## DENALI

### PAPERLESS POSTING

A Select Product of Cougar Mountain Software

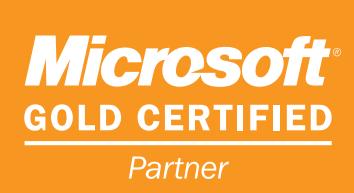

# DENALI

### **Paperless Posting**

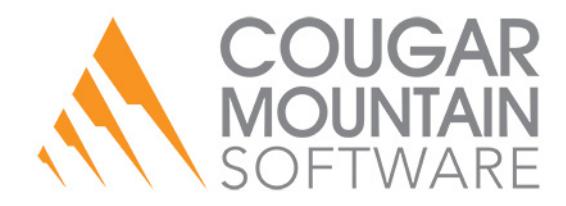

#### **Copyright Notification**

At Cougar Mountain Software, Inc., we strive to produce high-quality software at reasonable prices. We can only do this, however, if our rights as developers are respected. Even though we provide exceptional software at low prices, we do not consent to unlicensed use of our software or documentation.

Information contained in this document represents the current view of Cougar Mountain Software on the issues discussed as of the date of publication. Because Cougar Mountain Software must respond to changing market conditions, it should not be interpreted to be a commitment on the part of Cougar Mountain Software, and Cougar Mountain Software cannot guarantee the accuracy of any information presented after the date of publication.

This documentation is for informational purposes only and is not a qualified accounting reference. COUGAR MOUNTAIN SOFTWARE MAKES NO WARRANTIES, EXPRESS OR IMPLIED, AS TO THE INFORMATION IN THIS DOCUMENT. It is the user's responsibility to review the latest publication releases from Cougar Mountain Software. The example companies, organizations, products, people, and events depicted herein are fictitious. No association with any real company, organization, product, person, or event is intended or should be inferred.

Complying with all applicable copyright laws is the responsibility of the user. Without limiting the rights under copyright, no part of this document may be reproduced, stored in or introduced into a retrieval system, or transmitted in any form or by any means (electronic, mechanical, photocopying, recording, or otherwise), or for any purpose, without the express written permission of Cougar Mountain Software.

Cougar Mountain Software may have patents, patent applications, trademarks, copyrights, or other intellectual property rights covering subject matter in this document. Except as expressly provided in any written license agreement from Cougar Mountain Software, the furnishing of this document does not give you any license to these patents, trademarks, copyrights, or other intellectual property.

QuickBooks is a trademark of Intuit Inc., registered in the United States and other countries.

Recognized Trademarks. Microsoft, Windows, Windows 7, Windows 8, and Windows 10 are registered trademarks of Microsoft Corporation. Other brands or products are the trademarks or registered trademarks of their respective holders and should be treated as such.

© 2017 Cougar Mountain Software

All Rights Reserved

SP00002 092617

### Paperless Posting Overview

The Paperless Posting Select Product allows you to print posting reports to a file the system doesn't overwrite. A folder is created for each date and each folder contains all associated posting reports sorted by Batch Number or by Register Code (Point of Sale).

### Setting up Paperless Posting

In Module Preferences, select the Posting Output Type as *File*, the **Export Format** as *Text(\*.txt)*, and deselect the check box in the **Edit** column.

If you specify a path in Module Preferences in the **Printer/File Name** field, the report file will save to that location with the posting date as a folder name and the file will be named according to the format BR\_<Batch Number> or PS\_<Register Code>. If you do not set a path in the **Printer/File Name** field, the report file will save to a folder in your installation location with the posting date as its name in the format YYYYMMDD.

| Report Type                        |                | Output Type   # of Copies | Format         | Printer/File Name      | Export Form   |
|------------------------------------|----------------|---------------------------|----------------|------------------------|---------------|
| <b>Reports</b>                     | Screen<br>File |                           | Laser<br>Laser | C:\POSTRPTS\Report.txt |               |
| Posting<br><b>Combined Reports</b> | Screen         |                           | Laser          |                        | $Text(*.txt)$ |
| ∢                                  |                | m                         |                |                        | ٠             |
|                                    |                |                           |                |                        |               |

Figure 1: *Sales Point of Sale Preferences, Print Options tab*

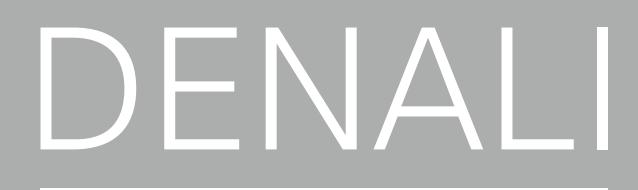

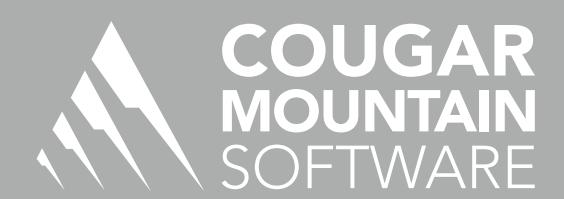

7180 Potomac Dr. Boise, Idaho 83704 Sales: (800) 388-3038 Customer Support: (800) 390-7053 Forms & Supplies: (800) 454-1660 www.cougarmtn.com